# **ADVANTECH**

# PCA-6781 ISA Celeron M Half-sized SBC with VGA/ LCD/LVDS/10/100 Ethernet/USB2.0 and SSD Startup Manual

#### Before you begin installing your card, please make sure that the following items have been shipped:

- 1 x PCA-6781 series half-sized SBC •
- 1 x Startup manual •
- 1 x Utility disk/CD driver •
- 1 x Y cablefor PS/2 Keyboard, p/n: 1700060202 PS/2 Mouse
- 1 x E-IDE (HDD) cable p/n: 1701400452
- 1 x FDD cable (600 mm) p/n:1701340705 •
- 1 x Printer+COM (RS-232) p/n: 1700008891 cable w/ bracket
- 1 x ATX power cable 20P/7P 10 cm p/n: 1703070101

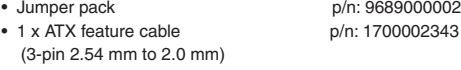

• 1 x USB 4 port cable w/ bracket p/n: 1700008887

If any of these items are missing or damaged, please contact your distributor or sales representative immediately.

- **Note 1:** For detailed contents of PCA-6781, please refer to information on the enclosed CD-ROM (in PDF format).
- **Note 2:** Acrobat Reader is required to view any PDF file.Acrobat Reader can be downloaded at: www.adobe.com/Products/acrobat/readstep2. html (Acrobat is a trademark of Adobe)

For more information on this and other Advantech products, please visit our website at:

#### **http://www.advantech.com**

#### **http://www.advantech.com/eplatform**

For technical support and service, please visit our support website at:

#### **http://www.advantech.com/support**

This manual is for the PCA-6781 series Rev. A1

Part No. 2002678110 Printed in China

1st Edition, September 2008

### **Packing List Specifications**

#### **General**

- **CPU:** Support Intel Celeron M 600 MHz,1 GHz **•**
- **BIOS:** Award 4 Mbit Flash BIOS **•**
- **System Chipset:** Intel 852 GM + ICH4 **•**
- **System memory:** 200 pin SODIMM x 1, double data rate **•** (DDR) 128 MB to 1 GB, accepts 128/ 256/512/1000 MB DDR 200/266 DRAM
- **2nd Cache Memory:** 512 KB on 600 MHz, 0 KB on **•** 1 GHz
- **Enhanced IDE Interface:** Supports one enhanced IDE **•** channels. Primary master supports ATA-100 mode; Primary slave only supports ATA-33 and PIO mode. CFC card occupies Primary slave
- **Serial ports:** Two serial ports: **•**
	- COM1: RS232
	- COM2: RS232/422/485
- **Parallel port:** One parallel port, supports SPP/EPP/ECP **•**
- **Keyboard/mouse connector:** Supports standard PC/AT **•** Keyboard and a PS/2 Mouse
- **Power Management:** Supports Power Saving Mode **•** including Normal/Standard/Suspend modes. APM 1.2 compliant
- **FDD interface:** Supports up to one FDD device **•**
- **USB:** 4 USB ports, USB 2.0 compliant **•**
- **SSD:** Support CompactFlash Card Type I/II **•**
- **Watchdog timer:** 0 ~ 255 sec. System reset or IRQ11 **•**
- **Expansion Interface:** ISA gold finger and PC/104 **•** interface

#### **Display**

- **Chipset:** Intel 852GM **•**
- **Memory Size:** Shared up to 64 MB, support DVMT **•**
- **Resolution: •**
	- CRT Modes:

1600 x 1200@24bpp (85 Hz)

- LCD/Simultaneous Modes: up to UVGA panel resolution with frequency range from 25 MHz to 112 MHz
- **LVDS Interface:** support 2 channel (36-bit) LVDS LCD **•** panel

#### **Ethernet Interface**

- **Chipset:** Intel 82551QM 10/100 Mbps LAN Chip **•**
- **Ethernet interface:** IEEE 802.3u (100BASE-T) protocol **•** compatible
- **Connection:** On-board RJ-45 connector **•**

# **Specifications**

#### **Mechanical and Enviromental**

**Size/Weight: •**

185 mm x 122 mm (7.3" x 4.8"), 0.27 Kg (0.59 lb)

- **Power Supply Voltage:** +5 V, +12 V, ±5% **•**
- **Power requirements: •**
- Max:
	- 2.26 A @ 5 V, 0.5 A@12 V
- Typical:

1.22 A @ 5 V (w/Celeron M 1 G + 256 MB RAM)

0.01 A @ 12 V (w/Celeron M 1 G + 256 MB RAM)

- **Environment:** 0 ~ 60°C (32 ~ 140°F), operation **•**
- **Operating Humidity:** 0%~90% relative humidity, noncon-**•** densing
- Note: If your PSU doesn't have +12 V output (+5 V only), PCA-6781 needs to go T-part number to add the components for the 5 V to 12V converting circuit, but LVDS and PC104 also cannot be used within +5 V only.

# **Jumpers and Connectors**

Connectors on the board link it to external devices, such as hard disk drives, a keyboard or expansion bus connectors. In addtion, the board has a number of jumpers that allow you to configure your system to suit your application. The table below lists the function of each of the jumpers and connectors.

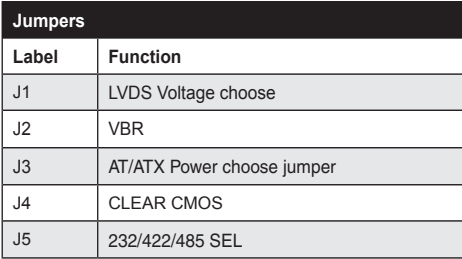

# **Jumpers and Connectors**

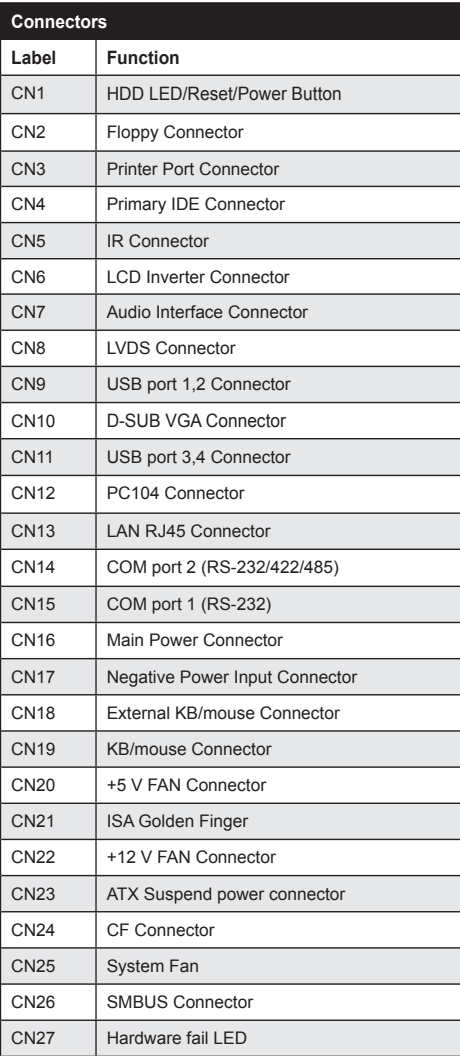

## **Jumpers and Connectors**

#### **Jumper Setting**

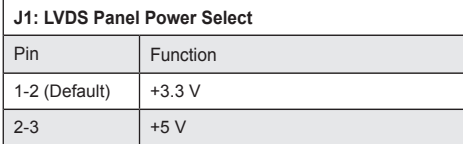

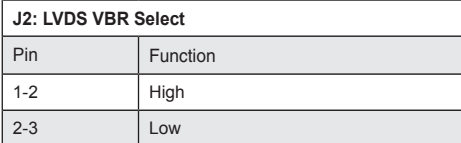

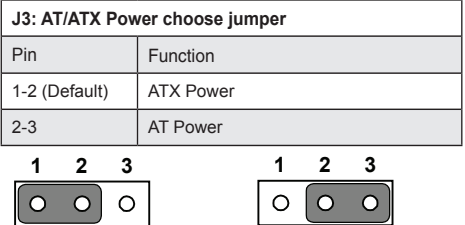

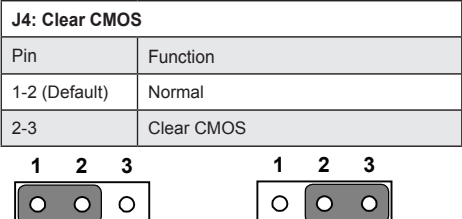

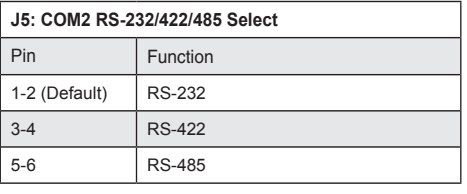

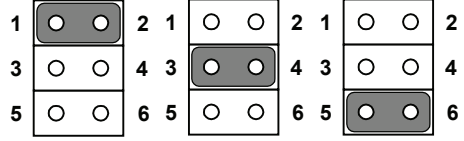

## **Software Installation**

The CD disc contains a driver installer program that will lead you through the installation of various device drivers needed to take full advantage of your CPU card.

# **Caution**

The computer is provided with a battery-powered Real-time Clock circuit. There is a danger of explosion if battery is incorrectly replaced. Replace only with same or equivalent type recommended by the manufacturer. Discard used batteries according to manufacturer's Instructions

# **Safety Information**

This device complies with the requirements in Part 15 of the FCC rules. Operation is subject to the following two conditions:

- 1. This device may not cause harmful interference.
- This device must accept any interference received, 2. including interference that may cause undesired operation.

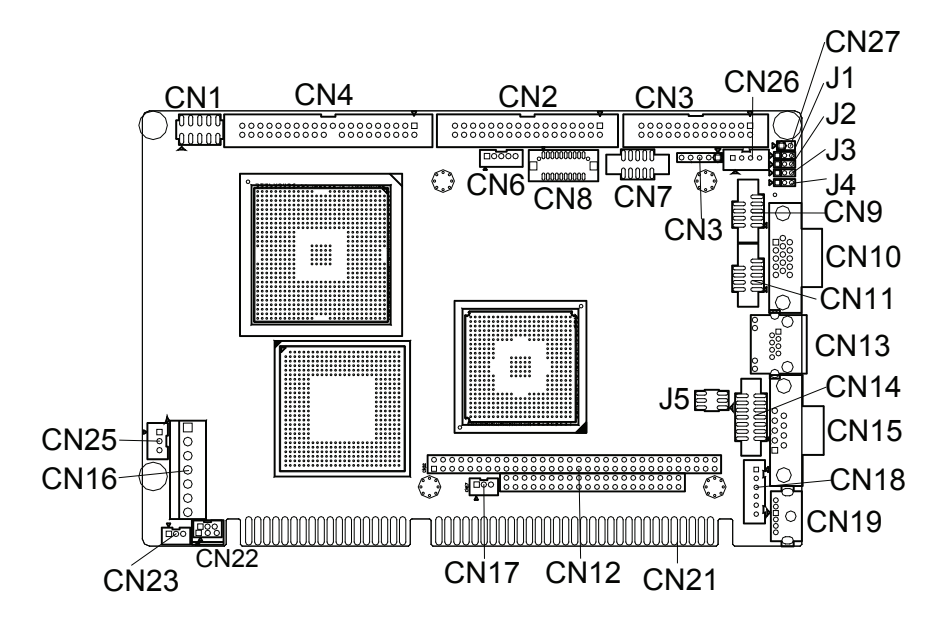

*PCA-6781 Connectors Top*

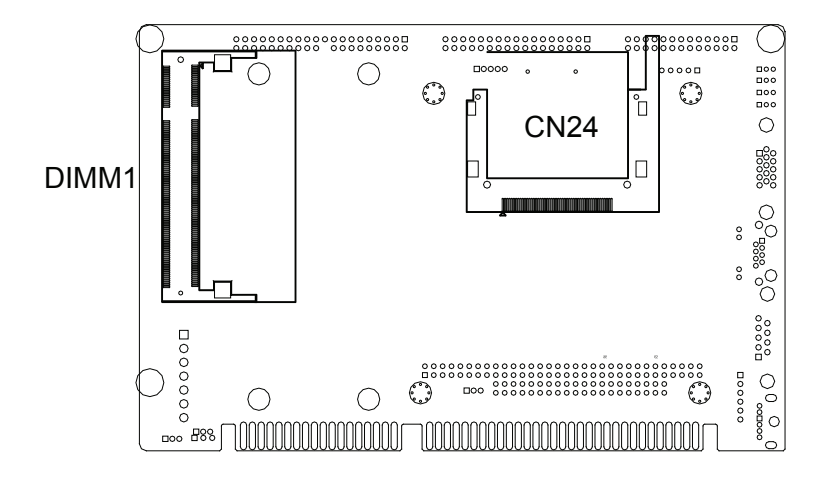

*PCA-6781 Connectors Bottom*

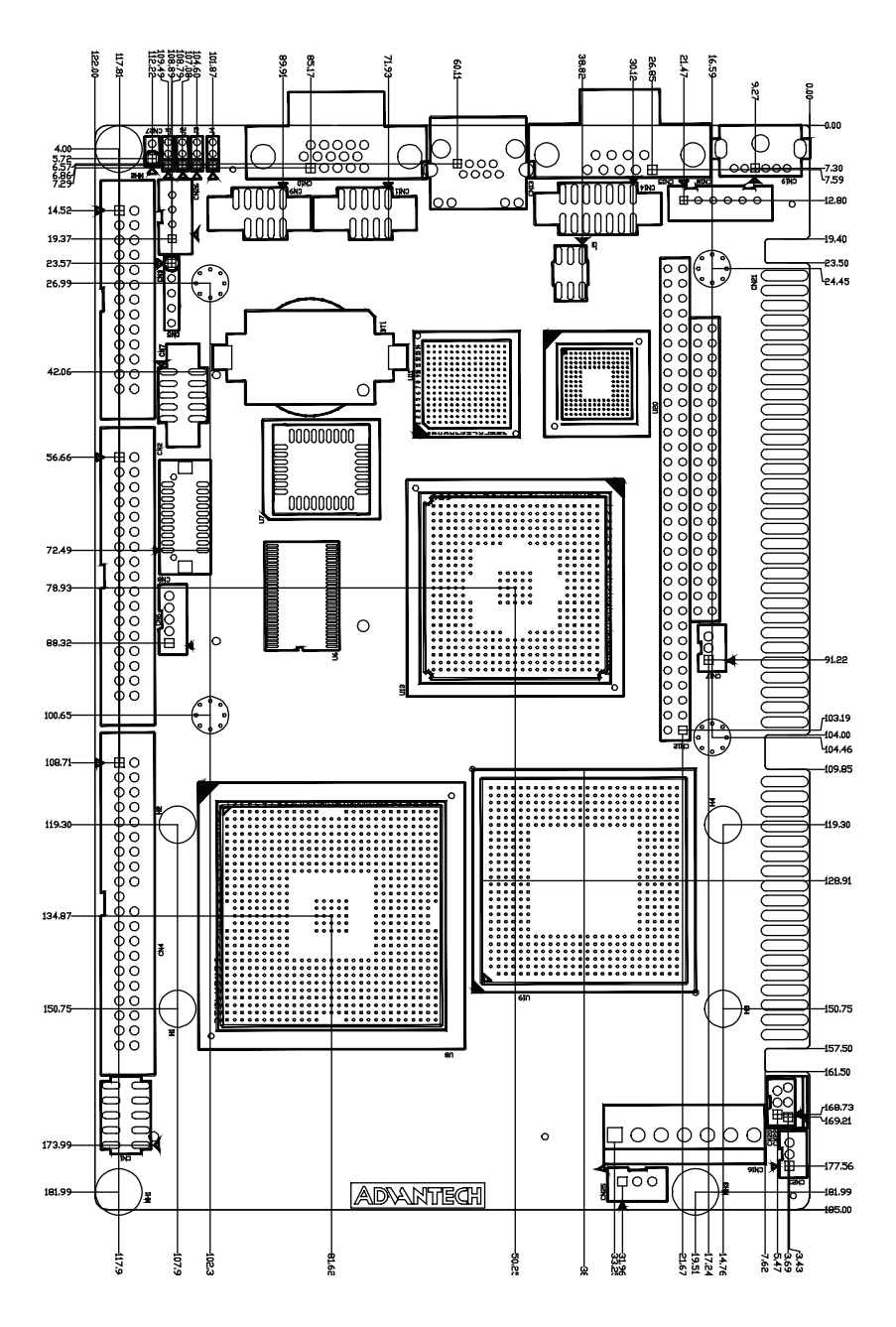

*PCA-6781 Dimensions Top*

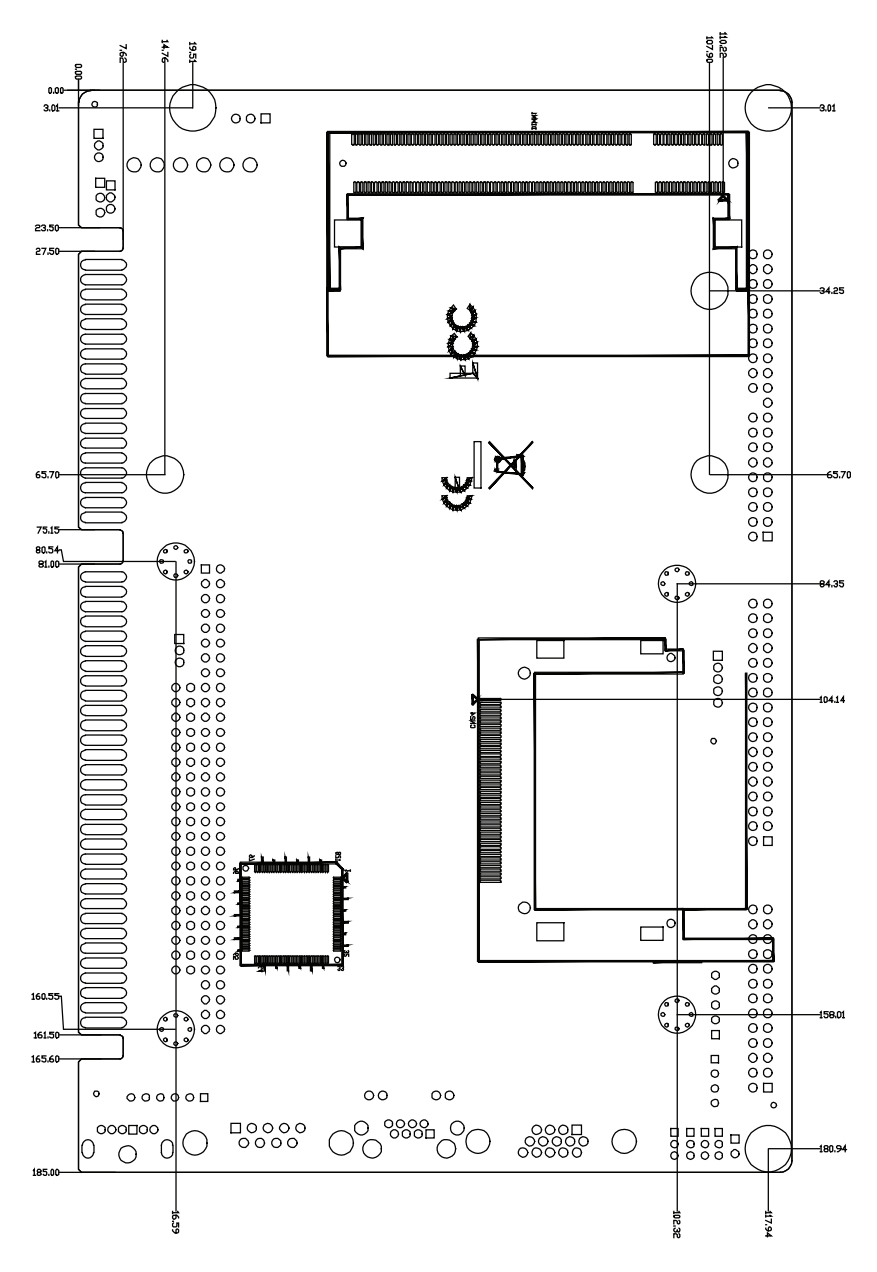

*PCA-6781 Dimensions Bottom*